Distributed
Memory
Programming
with MPI

Carlos Jaime Barrios Hernández, PhD.

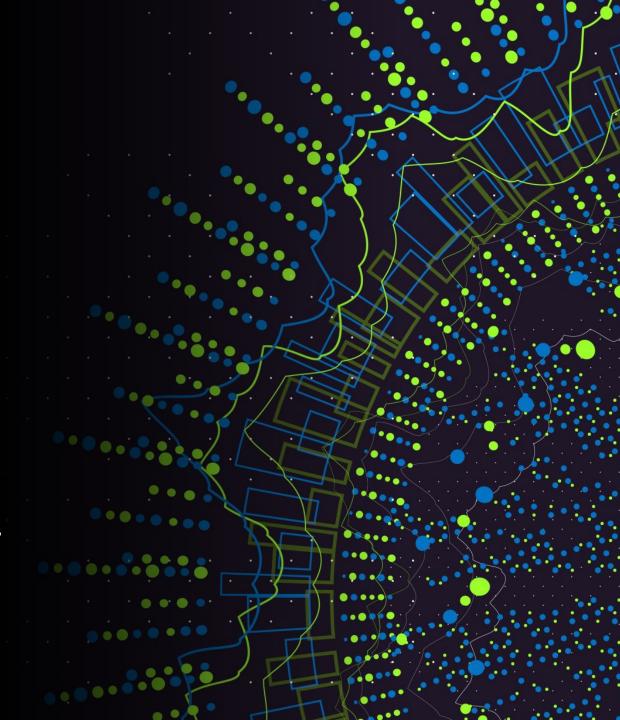

# Remember Special Features of Architecture

- Remember "concurrency": it exploits better the resources (shared) within a computer.
- Exploit SIMD and MIMD Architectures

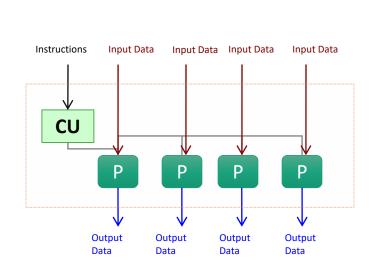

**SIMD** 

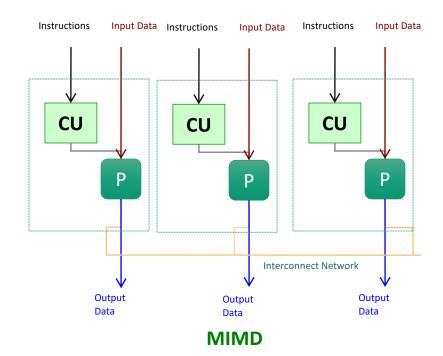

### Cluster Computing Architecture

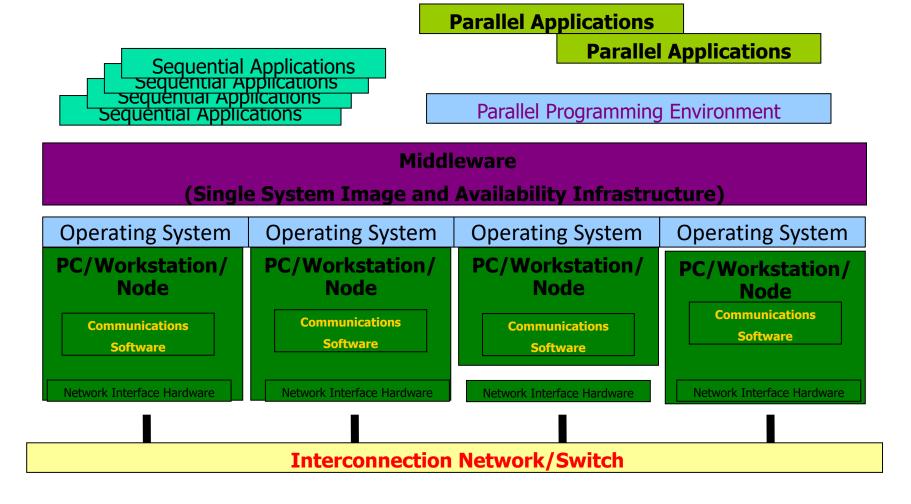

#### Distributed Computing Paradigms

- Communication Models:
  - Message Passing
  - Shared Memory
- Computation Models:
  - Functional Parallel
  - Data Parallel

#### Message Passing

- A process is a program counter and address space.
- Message passing is used for communication among processes.
- Inter-process communication:
  - Type: Synchronous / Asynchronous
  - Movement of data from one process's address space to another's

#### Synchronous Vs. Asynchronous

 A synchronous communication is not complete until the message has been received.

 An asynchronous communication completes as soon as the message is on the way.

# Synchronous Vs. Asynchronous (cont.)

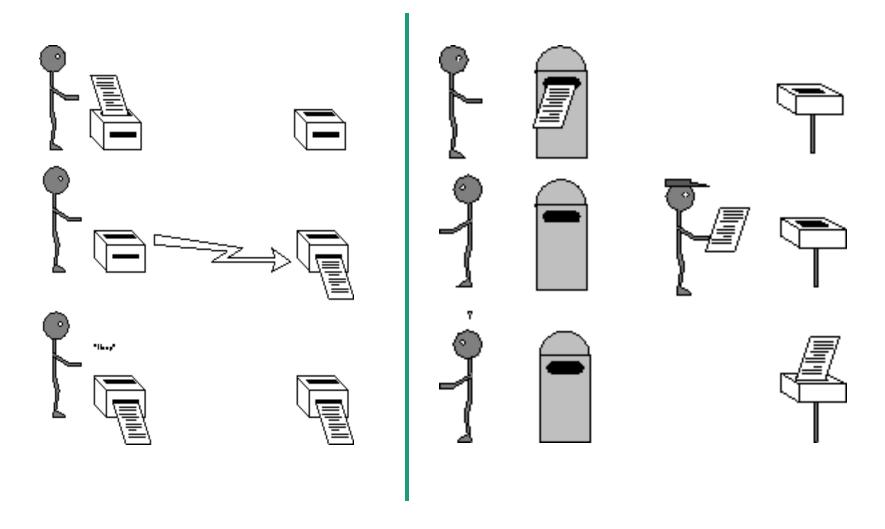

## What is message passing?

Data transfer.

Requires cooperation of sender and receiver

Cooperation not always apparent in code

#### MPI in a nutshell

- It is a library specification
- Works natively with C and Fortran
- Not a specific implementation or product Passing
- -Scalable
  - Must handle multiple machines
- -Portable
  - Sockets API change from one OS to another
  - Handles Big-endian/little-endian architectures
- Efficient
  - Optimized communication algorithms
  - Allow communication and computation overlap

MPI – Message Passing Interface

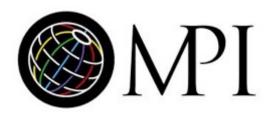

#### MPI – Message Passing Interface

#### MPI References

- Books
  - Using MPI: Portable Parallel Programming with the Message Passing Interface, by Gropp, Lusk, and Skejellum, MIT Press, 1994.
  - MPI: The Complete Reference, by Snir, Otto,
     Huss-Lederman, Walker, and Dongarra, MIT Press,
     1996.
  - Parallel Programming with MPI, by Peter Pacheco, Morgan Kaufmann, 1997.
- The standard:
  - at <a href="http://www.mpi-forum.org">http://www.mpi-forum.org</a>

#### MPI History

- 1990 PVM: Parallel Virtual Machine (Oak Ridge Nat'l Lab)
  - Message-passing routines
  - Execution environment (spawn + control parallel processes)
  - No an industry standard
- 1992 meetings (Workshop, Supercomputing'92)
- 1993 MPI draft
- 1994 MPI Forum (debates)
- 1994 MPI-1.0 release (C & Fortran bindings) + standardization
- 1995 MPI-1.1 release
- 1997 MPI-1.2 release (errata) + MPI-2 release (new features, C++ & Fortran 90 bindings)
- ???? MPI-3 release (new: FT, hybrid, p2p, RMA, ...)
- 2000 MPI (ch), Madeline, V4....
- 2005 OpenMPI...

#### MPI Programming

#### MPI

- Use of a single program, on multiple data
- What does it do?
  - way of identifying process
  - Independent of low-level API
  - Optimized communication
  - Allow communication and computation overlap
- What does it do not?
  - gain performance of application for free
  - application must be adapted

#### Features of MPI

General

- Communications combine context and group for message security.
- Thread safety can't be assumed for MPI programs.

### Features that are NOT part of MPI

Process Management

Remote memory transfer

Threads

Virtual shared memory

### Why to use MPI?

- MPI provides a powerful, efficient, and portable way to express parallel programs.
- MPI was explicitly designed to enable libraries which may eliminate the need for many users to learn (much of) MPI.
- Good way to learn about subtle issues in parallel computing

## How big is the MPI library?

• Huge (125 Functions).

• Basic (6 Functions).

## Group and Context

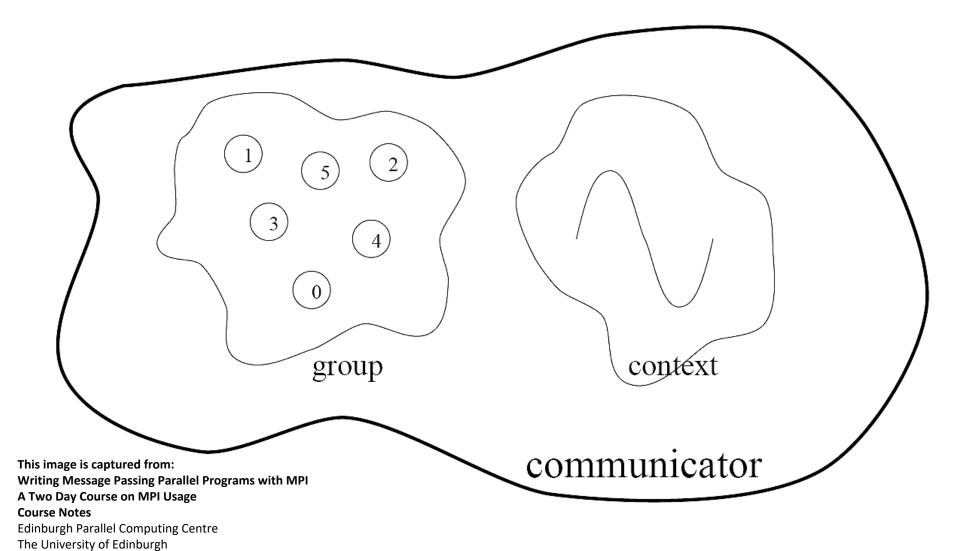

#### Group and Context (cont.)

- Are two important and indivisible concepts of MPI.
- Group: is the set of processes that communicate with one another.
- Context: it is somehow similar to the frequency in radio communications.
- Communicator: is the central object for communication in MPI. Each communicator is associated with a group and a context.

#### Communication Modes

- Based on the type of send:
  - Synchronous: Completes once the acknowledgement is received by the sender.
  - Buffered send: completes immediately, unless if an error occurs.
  - Standard send: completes once the message has been sent, which may or may not imply that the message has arrived at its destination.
  - Ready send: completes immediately, if the receiver is ready for the message it will get it, otherwise the message is dropped silently.

### Blocking vs. Non-Blocking

 Blocking, means the program will not continue until the communication is completed.

 Non-Blocking, means the program will continue, without waiting for the communication to be completed.

## MPI Programming

Possible Programming Workflow

Start from Working Sequential Version

Split the Application In Tasks

Choose a Parallel Strategy

• A Few Parallel Strategies

• Master/Slave

• Pipeline

• Branch and Bound

Choose a Parallel Strategy

Implement It with The Help of MPI

- Master/Slave
  - Master is one process that centrilizes all tasks
  - •Slaves starve for work

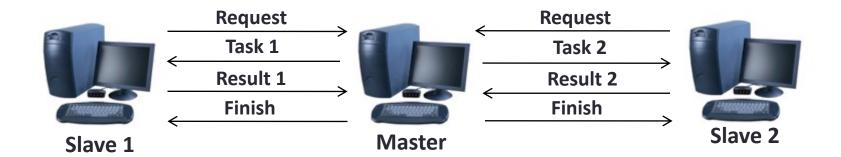

- Master/Slave
  - Master is often the bottleneck
  - Scalability is limited due to centralization
  - Possible to use replication to improve performance
  - It is adatable to heterogenous platforms

Task 1

Task 2

Task 3

Task 4

- Pipeline
  - Each process plays a specific role, pipeline stages
  - Data follows in a single direction
  - Parallelism is achieved when the pipeline is full

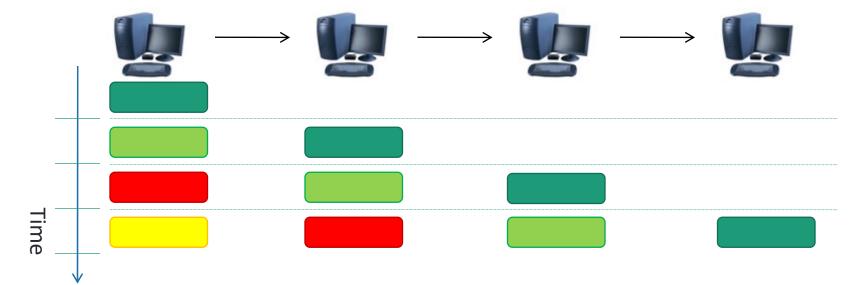

- Pipeline
  - Scalabillity is limited by the number of stages
  - Synchronization may lead to bubbles
    - Slow sender
    - Fast receiver
  - Difficult to use on heterogenous platforms

- Divide and Conquer
  - Recursevely partion task on roughly equal sized tasks

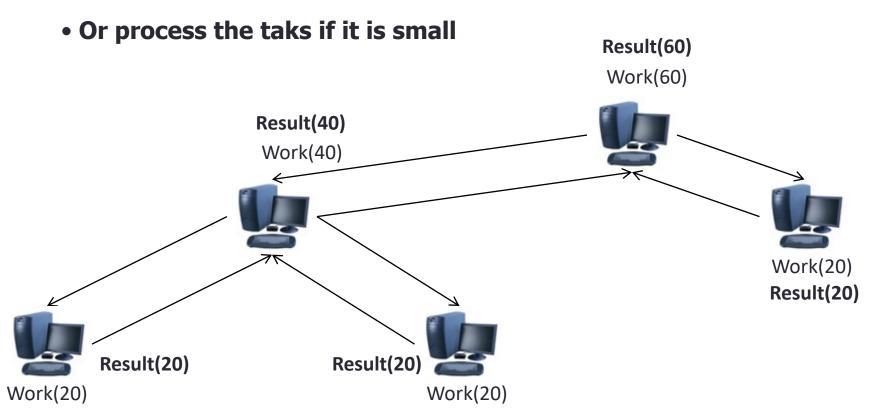

Divide and Conquer

- More scalable
- Possible to use replicated branches
- In practice is difficult to split tasks
- Suitable for branch and bound algorithms

## **MPI Programming**

#### Installing

- Some common MPI implementations, all free:
  - OpenMPI

http://www.open-mpi.org/

- MPICH-2
http://www.mcs.anl.gov/research/projects/mpich2/

- LAM/MPI
http://www.lam-mpi.org/

## **MPI Programming**

#### Installing

- I'm using MPICH-2
- Installed in Ubuntu 10.04 Lucid Lynx with
  - \$ sudo apt-get install mpich2
- Should work for most Debian based distributions
- Must create a local configuration file
  - \$ echo "MPD\_SECRET\_WORD=ChangeMe" > ~/.mpd.conf

## MPI Programming

#### Test program

```
#include <mpi.h>
#include <stdio.h>
int main(int argc, char **argv){
/* Initialize MPI */
MPI_Init(&argc, &argv);
printf("Test Program\n");
/* Finalize MPI */
return MPI_Finalize();
```

#### Skeleton MPI Program

```
#include <mpi.h>
main( int argc, char** argv )
    MPI Init( &argc, &argv );
    /* main part of the program */
 /*
   Use MPI function call depend on your data
 partitioning and the parallelization
 architecture
    MPI Finalize();
```

### A minimal MPI program(c)

```
#include "mpi.h"
#include <stdio.h>
int main(int argc, char *argv[])
 MPI_Init(&argc, &argv);
 printf("Hello, world!\n");
 MPI Finalize();
 Return 0;
```

## **MPI Programming**

#### Compiling

- Compiled with gcc, but a mpicc script is provided to invoke gcc with specific MPI options enabled
  - \$ mpicc mpi\_program.c -o my\_mpi\_executable
- Executed with a specital script
  - \$ mpirun -np 1 my\_mpi\_executable
  - \$ mpirun -np 2 my\_mpi\_executable
  - \$ mpirun -np 3 my\_mpi\_executable

## MPI Programming

#### Running

- Compiled with gcc, but a mpicc script is provided to invoke gcc with specific mpi functions
  - \$ mpicc mpi\_program.c -o my\_mpi\_executable
- For a complete list of parameters try
  - \$ man mpicc
- Executed with a specital scrip
  - \$ mpirun -np 2 my\_mpi\_executable

# A minimal MPI program(c) (cont.)

- #include "mpi.h" provides basic MPI definitions and types.
- MPI\_Init starts MPI
- MPI\_Finalize exits MPI
- Note that all non-MPI routines are local; thus "printf" run on each process
- Note: MPI functions return error codes or MPI\_SUCCESS

#### Error handling

• By default, an error causes all processes to abort.

The user can have his/her own error handling routines.

 Some custom error handlers are available for downloading from the net.

# Improved Hello (c)

```
#include <mpi.h>
#include <stdio.h>
int main(int argc, char *argv[])
{
   int rank, size;
   MPI Init(&argc, &argv);
  MPI Comm rank (MPI COMM WORLD, &rank);
   MPI Comm size (MPI COMM WORLD, &size);
   printf("I am %d of %d\n", rank, size);
  MPI Finalize();
   return 0;
```

# **MPI Programming**

How many processing units are available?

```
int MPI_Comm_size(MPI_Comm comm, int *psize)
```

- Group of process to communicate
- Default Communicator: For grouping all process use MPI\_COMM\_WORLD
- psize
  - Passed as reference will return the total amoung of process in this communicator

## Data Types

- The data message which is sent or received is described by a triple (address, count, datatype).
- The following data types are supported by MPI:
  - Predefined data types that are corresponding to data types from the programming language.
  - Arrays.
  - Sub blocks of a matrix
  - User defined data structure.
  - A set of predefined data types

# Basic MPI types

#### MPI datatype **C** datatype signed char MPI\_CHAR signed char MPI SIGNED CHAR MPI UNSIGNED\_CHAR unsigned char signed short MPI SHORT unsigned short MPI\_UNSIGNED\_SHORT MPI INT signed int MPI UNSIGNED unsigned int signed long MPI LONG MPI UNSIGNED LONG unsigned long float MPI FLOAT MPI DOUBLE double MPI\_LONG\_DOUBLE long double

### MPI Programming

- Exercise 1 Hello World
  - Create program that prints hello world and the total number of available process on the screen
  - Use –np with a variable number to verify that your program is working

# **MPI Programming**

- Exercise 2 Who am I
  - •If I am process 0
    - Prints: "hello world"
  - else
    - Prints: "I'm process <ID>"
    - Replacing <ID> by the process rank

Why defining the data types during the send of a message?

Because communications take place between heterogeneous machines. Which may have different data representation and length in the memory.

# MPI blocking send

```
MPI_SEND(void *start, int
  count, MPI_DATATYPE datatype, int dest,
  int tag, MPI_COMM comm)
```

- The message buffer is described by (start, count, datatype).
- dest is the rank of the target process in the defined communicator.
- tag is the message identification number.

# MPI blocking receive

```
MPI_RECV(void *start, int count,
MPI_DATATYPE datatype, int source, int tag,
MPI_COMM comm, MPI_STATUS *status)
```

- Source is the rank of the sender in the communicator.
- The receiver can specify a wildcard value for souce (MPI\_ANY\_SOURCE) and/or a wildcard value for tag (MPI\_ANY\_TAG), indicating that any source and/or tag are acceptable
- Status is used for exrtra information about the received message if a wildcard receive mode is used.
- If the count of the message received is less than or equal to that described by the MPI receive command, then the message is successfully received. Else it is considered as a buffer overflow error.

## MPI\_STATUS

- Status is a data structure
- In C:

```
int recvd_tag, recvd_from, recvd_count;
MPI_Status status;
MPI_Recv(..., MPI_ANY_SOURCE, MPI_ANY_TAG, ...,
    &status)
recvd_tag = status.MPI_TAG;
recvd_from = status.MPI_SOURCE;
MPI_Get_count(&status, datatype, &recvd_count);
```

### More info

 A receive operation may accept messages from an arbitrary sender, but a send operation must specify a unique receiver.

 Source equals destination is allowed, that is, a process can send a message to itself.

# Why MPI is simple?

- Many parallel programs can be written using just these six functions, only two of which are nontrivial;
  - MPI\_INIT
  - MPI\_FINALIZE
  - MPI\_COMM\_SIZE
  - MPI\_COMM\_RANK
  - MPI\_SEND
  - MPI\_RECV

### Collective Communications

- Point-to-point communications involve pairs of processes.
- Many message passing systems provide operations which allow larger numbers of processes to participate

# Types of Collective Transfers

#### Barrier

- Synchronizes processors
- No data is exchanged but the barrier blocks until all processes have called the barrier routine
- Broadcast (sometimes multicast)
  - A broadcast is a one-to-many communication
  - One processor sends one message to several destinations

### Reduction

Often useful in a many-to-one communication

## Barrier

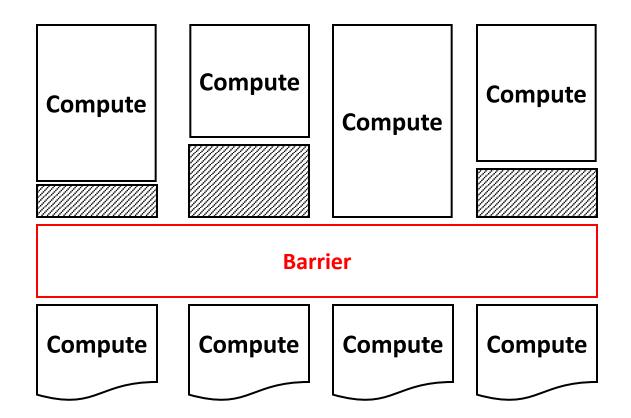

## Broadcast and Multicast

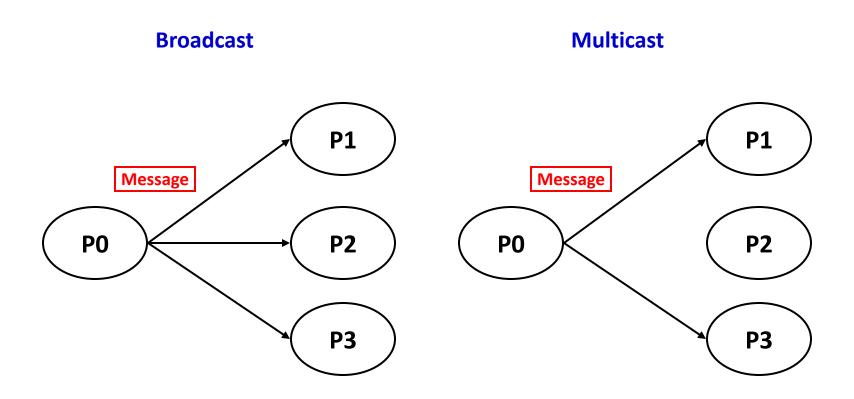

# All-to-All

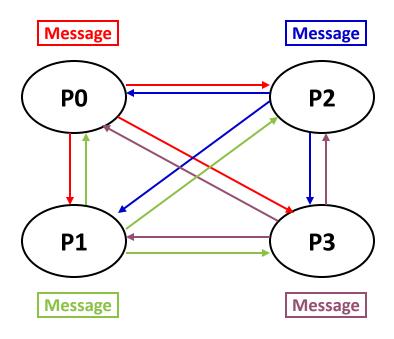

### Reduction

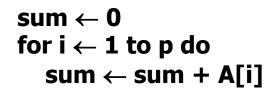

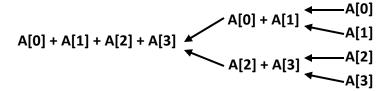

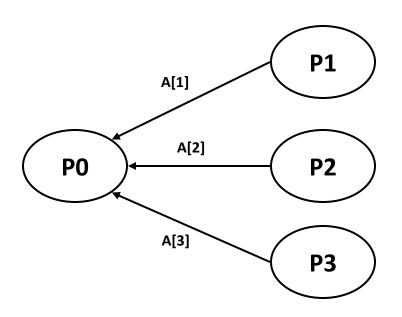

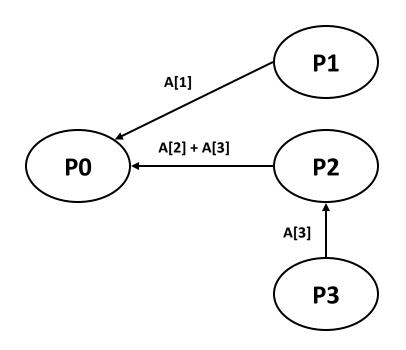

# Introduction to Collective Operations in MPI

- Collective ops are called by all processes in a communicator.
  - No tags
  - Blocking
- MPI BCAST distributes data from one process (the root) to all others in a communicator.
- MPI\_REDUCE/ALLREDUCE combines data from all processes in communicator and returns it to one process.
- In many numerical algorithms, SEND/RECEIVE can be replaced by BCAST/REDUCE, improving both simplicity and efficiency.
- Others:
  - MPI\_[ALL]SCATTER[V]/[ALL]GATHER[V]

## Collectives at Work

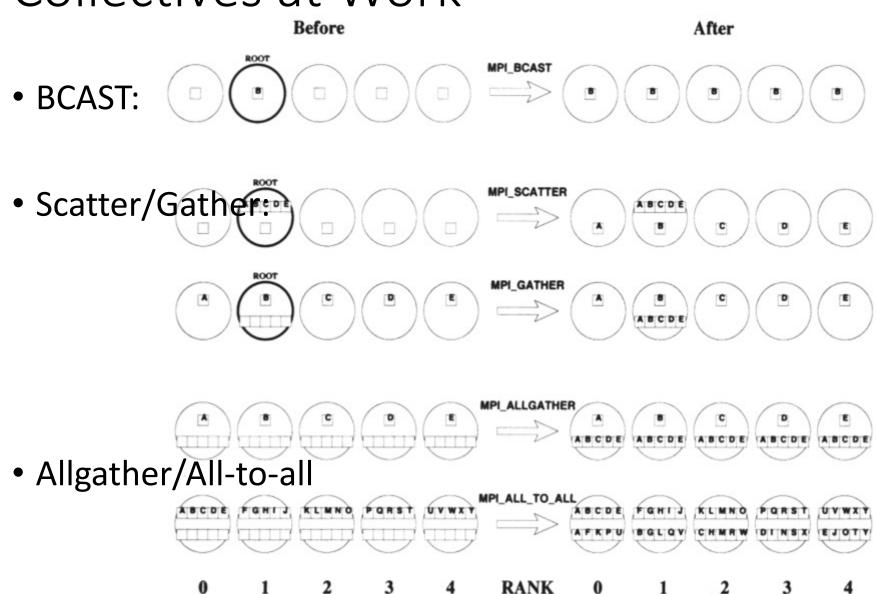

# Collectives at Work (2)

### •<sub>RA</sub>Reduce:

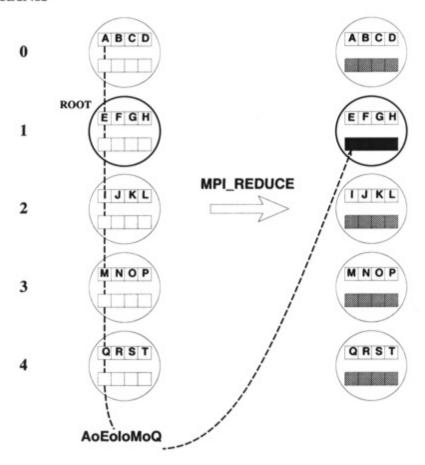

Predefined Ops (assocociative & commutative) / user ops (assoc.)

| MPI Name   | Function             |
|------------|----------------------|
| MPI_MAX    | Maximum              |
| MPI_MIN    | Minimum              |
| MPI_SUM    | Sum                  |
| MPI_PROD   | Product              |
| MPI_LAND   | Logical AND          |
| MPI_BAND   | Bitwise AND          |
| MPI_LOR    | Logical OR           |
| MPI_BOR    | Bitwise OR           |
| MPI_LXOR   | Logical exclusive OR |
| MPI_BXOR   | Bitwise exclusive OR |
| MPI_MAXLOC | Maximum & location   |
| MPI_MINLOC | Minimum & location   |

# Collectives at Work (3)

#### RANK

• Allreduce:

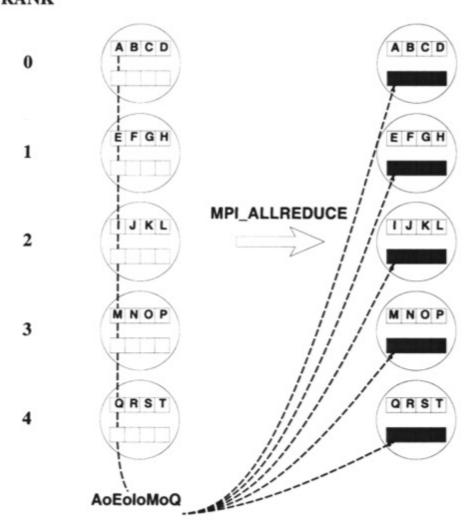

# Simple full example

```
#include <stdio.h>
#include <mpi.h>
int main(int argc, char *argv[])
 int id, ntasks, source id, dest id, err, i;
 MPI Status status;
 int msg[2]; /* Message array */
 err = MPI Init(&argc, &argv); /* Initialize MPI */
 if (err != MPI SUCCESS) {
   printf("MPI initialization failed!\n");
   exit(1);
 err = MPI Comm size (MPI COMM WORLD, &ntasks); /* Get nr of tasks */
 err = MPI Comm rank (MPI COMM WORLD, &id); /* Get id of this process */
 if (ntasks < 2) {
   printf("You have to use at least 2 processors to run this program\n");
   MPI Finalize(); /* Quit if there is only one processor */
   exit(0);
```

# Simple full example (Cont.)

```
if (id == 0) { /* Process 0 (the receiver) does this */
   for (i=1; i<ntasks; i++) {
     err = MPI Recv(msg, 2, MPI INT, MPI ANY SOURCE, tag, MPI COMM WORLD, \
                   &status); /* Receive a message */
     source id = status.MPI SOURCE; /* Get id of sender */
     printf("Received message %d %d from process %d\n", msq[0], msq[1], \
           source id);
 else { /* Processes 1 to N-1 (the senders) do this */
   msg[0] = id; /* Put own identifier in the message */
   msg[1] = ntasks; /* and total number of processes */
   dest id = 0; /* Destination address */
   err = MPI Send (msq, 2, MPI INT, dest id, tag, MPI COMM WORLD);
 if (id==0) printf("Ready\n");
 exit(0);
 return 0;
```

# MPI One-to-one Communication

### Assynchronous/Non-Blocking

- Process signs it is waiting for a message
- Continue working meanwhile

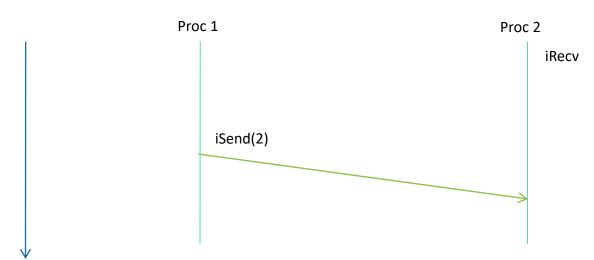

### MPI Collective Communication

- Proccess master wants to send a message to everybody
  - First solution, process master send N-1 messages
  - Optimized collective communication send in parallel

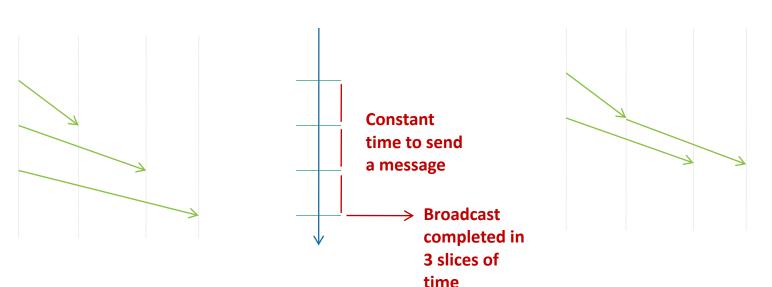

Finishes in 2 slices of time

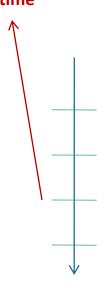

# Work@class

$$\int_{0}^{1} \frac{4}{(1+x^{2})} dx$$

# Example: Compute PI (1)

```
#include "mpi.h"
#include <math.h>
int main(int argc, char *argv[])
  int done = 0, n, myid, numprocs, I, rc;
  double PI25DT = 3.141592653589793238462643;
  double mypi, pi, h, sum, x, a;
  MPI INIT (&argc, &argv);
  MPI COMM SIZE (MPI COMM WORLD, &numprocs);
  MPI COMM RANK (MPI COMM WORLD, &myid);
  while (!done)
        if (myid == 0)
        printf("Enter the number of intervals: (0 quits) ");
                 scanf("%d", &n);
        MPI BCAST(&n, 1, MPI INT, 0, MPI COMM WORLD);
        if (n == 0)
```

# Example: Compute PI (2)

```
h = 1.0 / (double) n;
   sum = 0.0;
   for (i = myid + 1; i \le n; i += numprocs)
      x = h * ((double)i - 0.5);
       sum += 4.0 / (1.0 + x * x);
   mvpi = h * sum;
   MPI Reduce (&mypi, &pi, 1, MPI DOUBLE, MPI SUM, 0,
MPI COMM WORLD);
   if (myid == 0) printf("pi is approximately %.16f, Error is
%.16f\n", pi, fabs(pi - PI25DT));
   MPI Finalize();
   return 0;
```

# **Profiling Support: PMPI**

- Profiling layer of MPI
- Implemented via additional API in MPI library
  - Different name: PMPI\_Init()
  - Same functionality as MPI\_Init()
- Allows user to:
  - define own MPI Init()
  - Need to call PMPI\_Init():

```
MPI_Init(...) {
   collect pre stats;
   PMPI_Init(...);
   collect post stats;
}
```

- User may choose subset of MPI routines to be profiled
- Useful for building performance analysis tools
  - Vampir: Timeline of MPI traffic (Etnus, Inc.)
  - Paradyn: Performance analysis (U. Wisconsin)
  - mpiP: J. Vetter (LLNL)
  - ScalaTrace: F. Mueller et al. (NCSU)

### When to use MPI

- Portability and Performance
- Irregular data structure
- Building tools for others
- Need to manage memory on a per processor basis

# Summary

- The parallel computing community has cooperated on the development of a standard for messagepassing libraries.
- There are many implementations, on nearly all platforms.
- MPI subsets are easy to learn and use.
- Lots of MPI material is available.

# Para Observar y Ejecutar

- https://hpc-tutorials.llnl.gov/mpi/
- https://usc-rc.github.io/tutorials/open-mpi
- https://www.mcs.anl.gov/research/projects/mpi/tu torial/mpiexmpl/